第 **1** 頁 共 **3** 頁

# 臺北市立大學 **112** 學年度第 **2** 學期註冊須知

## 開學日及註冊日:**113** 年 **2** 月 **19** 日(一)

※依本校學則規定,學生應於期限內完成繳費註冊及選課事宜,逾期未註冊者,依規應予退學。業經學校函退或自辦完成退學手續者,補註冊繳費概不受理。 如因故必須延緩,應依規定請假,請假以兩星期為限,逾期未辦理者,應令退學。如需申請「延遲註冊」請於 113 年 3 月 1 日(五)前向教務處註冊組提出。

※碩博士班推甄提早入學生、轉學生、春季班入學外國學生學號自 113 年 2 月 2 日(五)起開放查詢︰本校首頁/常用連結/校務系統。

### 學校首頁:[http://www.utaipei.edu.tw](http://www.utaipei.edu.tw/)

### [校務系統︰](http://210.71.24.124/utaipei/index_sky.html)**[http://my.utaipei.edu.tw/utaipei/index\\_sky.html](http://my.utaipei.edu.tw/utaipei/index_sky.html)** 天母校區總機︰**(02)2871-8288**

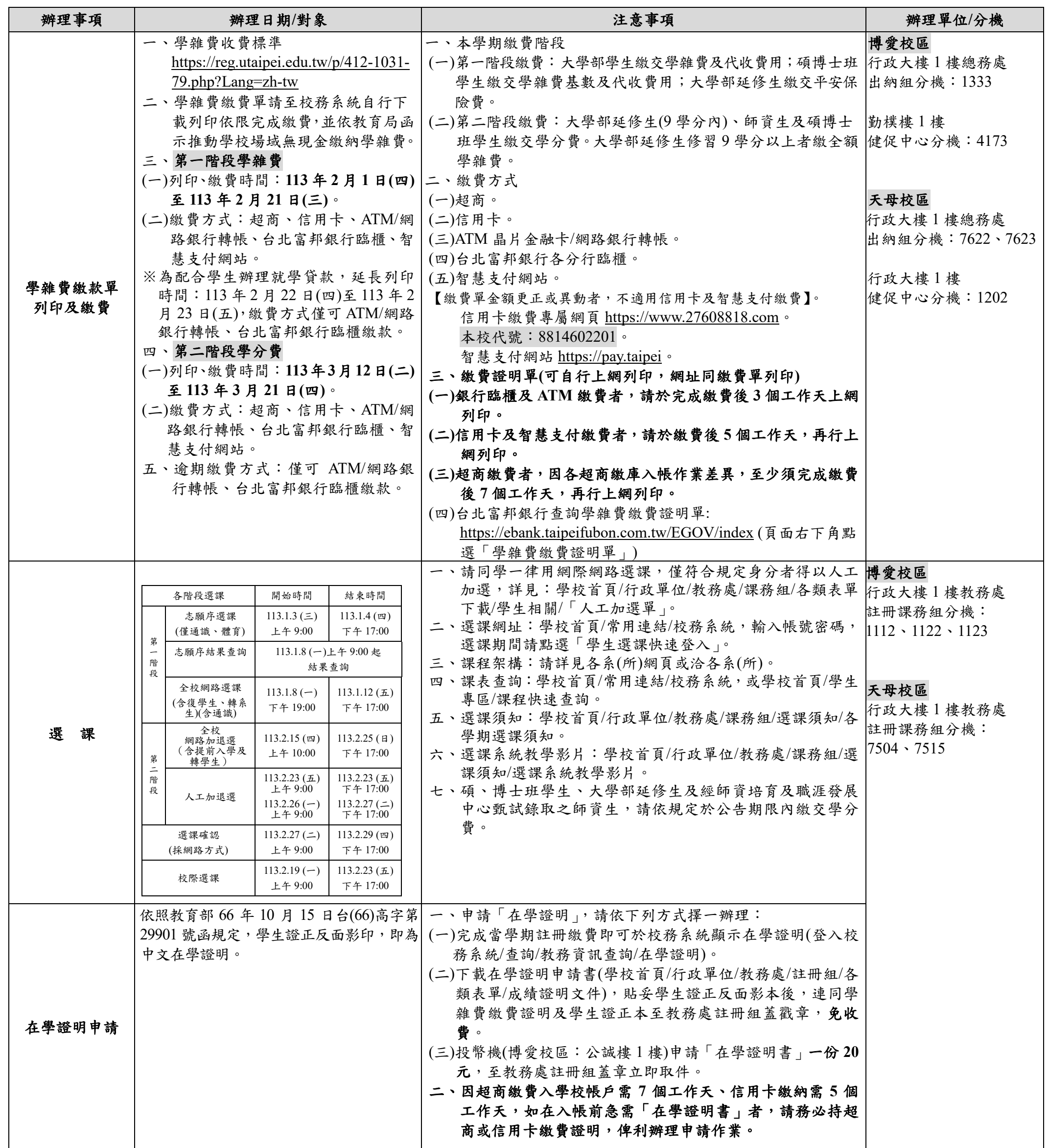

第 **2** 頁 共 **3** 頁

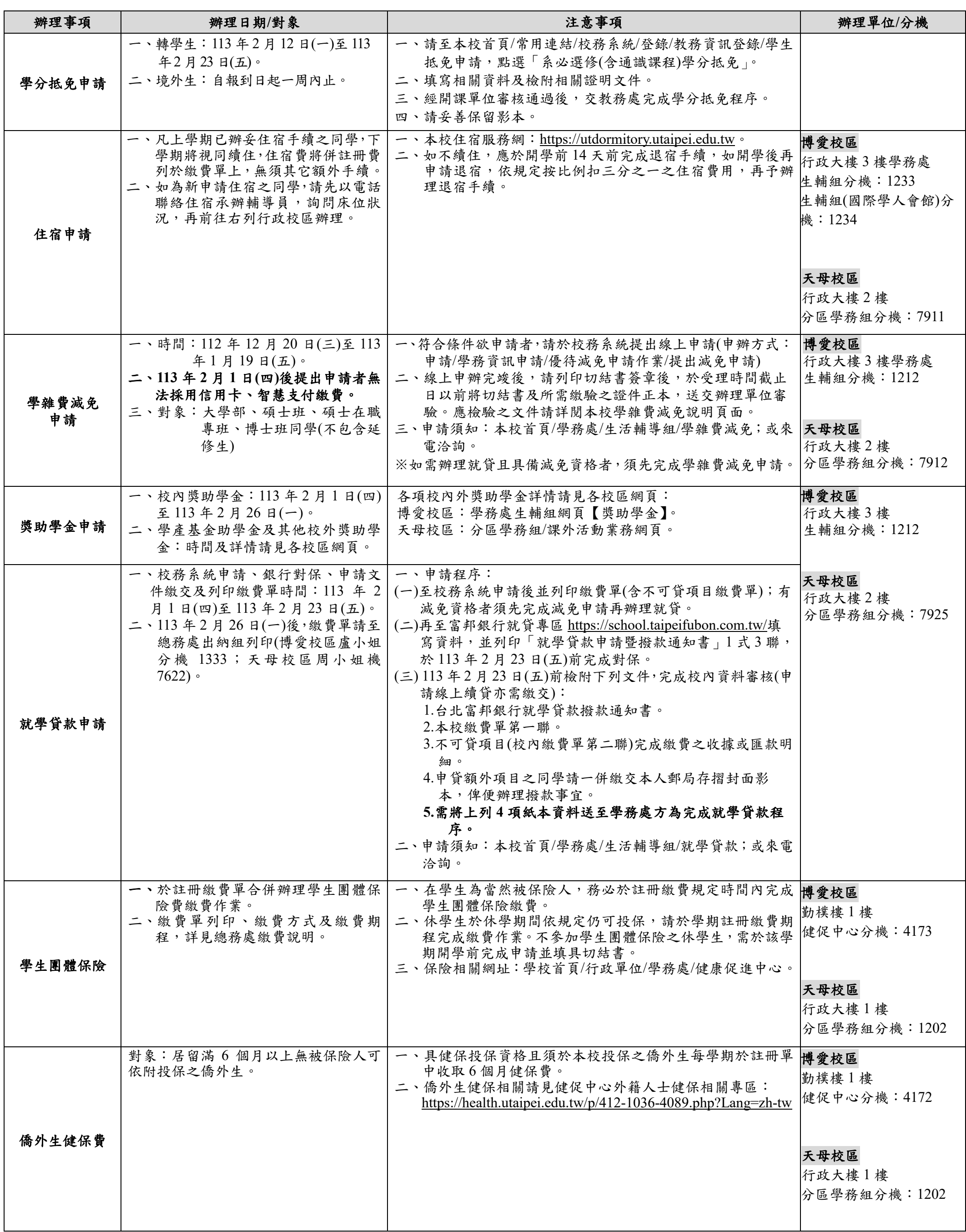

### 第 **3** 頁 共 **3** 頁

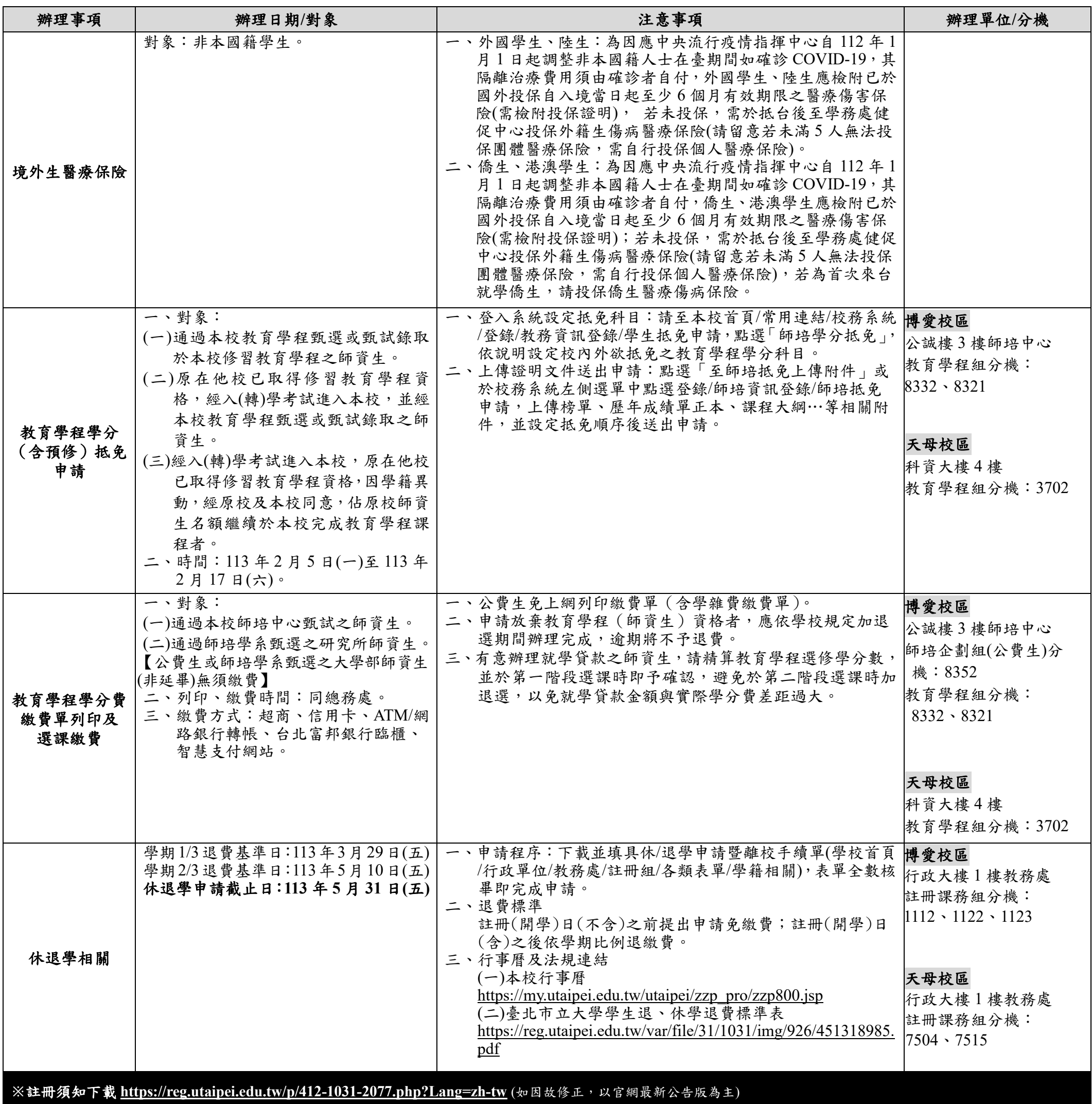